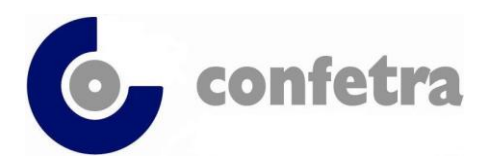

*Confederazione Generale Italiana dei Trasporti e della Logistica 00198 Roma - via Panama 62 – tel.068559151-3337909556 - fax 068415576 e-mail: confetra@confetra.com - http://www.confetra.com*

Roma, 27 ottobre 2020

#### **Circolare n. 327/2020**

#### **Oggetto: Notizie in breve.**

**Previdenza – Bonus occupazionale** *IO Lavoro* **–** A distanza di otto mesi dai decreti attuativi, l'INPS ha dettato le istruzioni operative per fruire del bonus occupazionale *IO Lavoro* istituito dall'ANPAL (*Agenzia Nazionale Politiche Attive del Lavoro*). Si rammenta che il bonus è destinato ai datori di lavoro che assumono dall'1 gennaio al 31 dicembre 2020 a tempo indeterminato (anche in apprendistato) giovani disoccupati di età compresa tra i 16 ed i 24 anni o anche di età superiore purché privi di impiego da almeno 6 mesi. Il beneficio spetta per le assunzioni effettuate sull'intero territorio nazionale e consiste nella decontribuzione totale INPS per 12 mesi a favore dei datori di lavoro fino ad un massimo di 8.060 euro annui per ciascun lavoratore – Circolare INPS n. 124 del 26.10.2020.

**Cariche e nomine –** Andrea Brighenti è stato riconfermato alla Presidenza dell'Ascab *(Associazione Spedizionieri Corrieri Autotrasportatori Bresciani).*

Congratulazioni e auguri di buon lavoro dal mondo confederale.

**Prezzo gasolio auto al 26 ottobre 2020** (fonte Ministero Sviluppo Economico) *euro/litro*

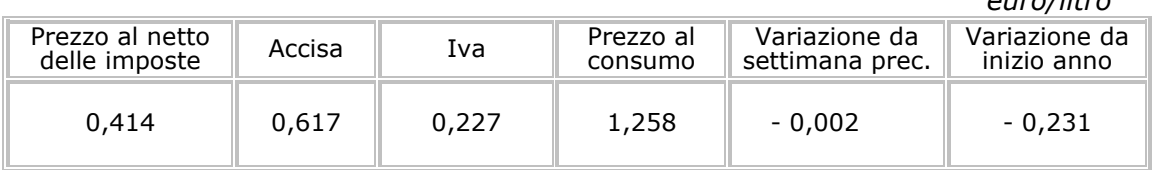

Fabio Marrocco *Per riferimenti confronta circ.ri conf.li nn. [41/2020](https://www.confetra.com/wp-content/uploads/circ041-2020.pdf) e [32/2020](https://www.confetra.com/wp-content/uploads/circ032-2020.pdf) Codirettore Allegato uno* 

*Lc/lc*

© CONFETRA – La riproduzione totale o parziale è consentita esclusivamente alle organizzazioni aderenti alla Confetra.

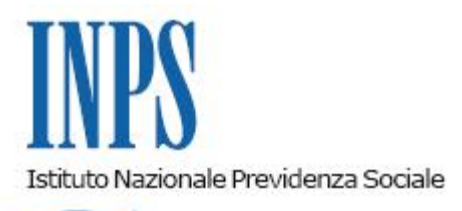

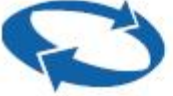

# *Direzione Centrale Entrate Direzione Centrale Bilanci, Contabilita' e Servizi Fiscali Direzione Centrale Tecnologia, Informatica e Innovazione*

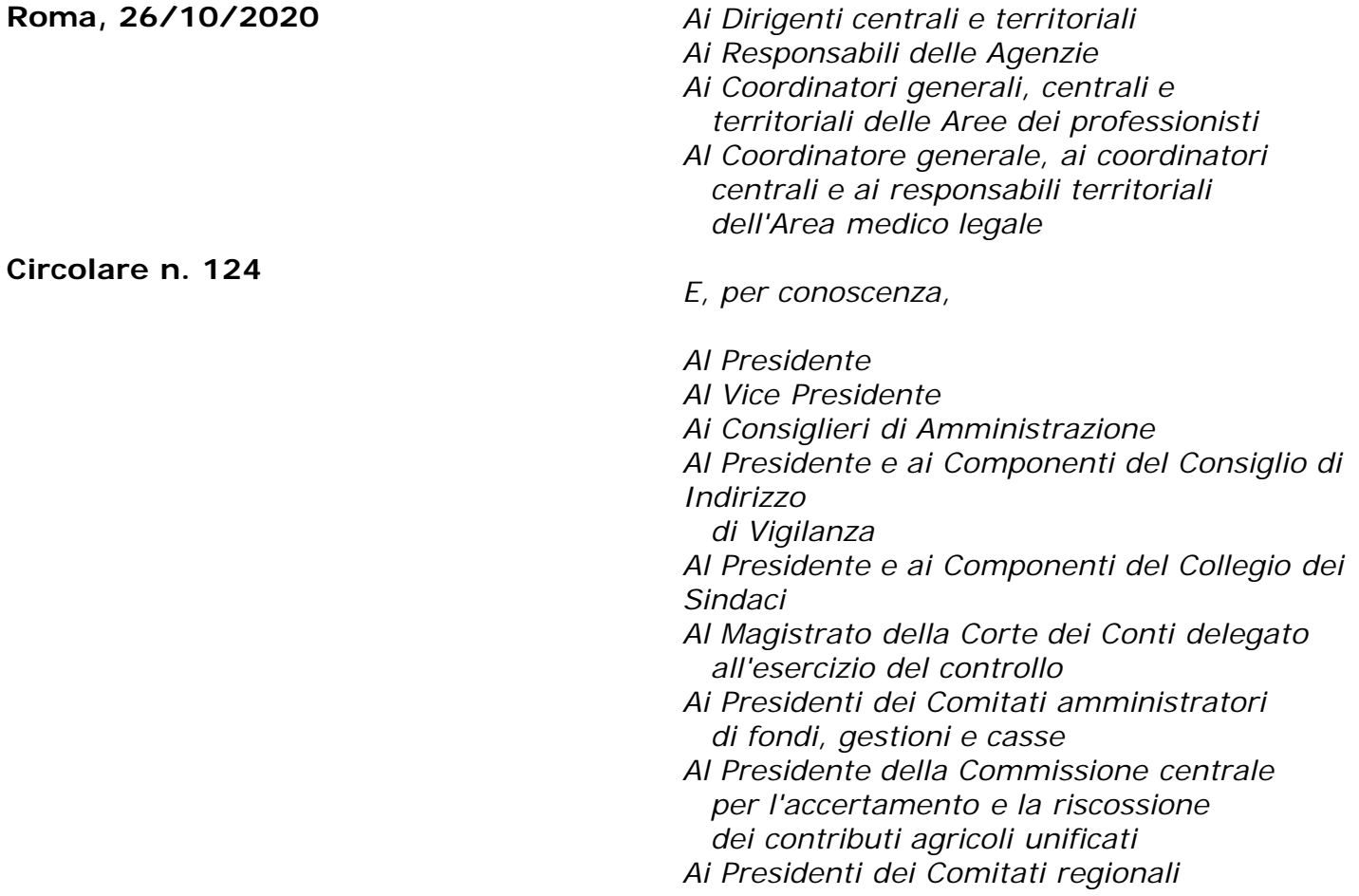

OGGETTO: **Decreto direttoriale dell'Agenzia Nazionale Politiche Attive del Lavoro n. 52, emanato in data 11 febbraio 2020. IncentivO Lavoro (IO Lavoro). Indicazioni operative. Istruzioni contabili. Variazioni al piano dei conti**

**SOMMARIO:** *Il decreto direttoriale dell'Agenzia Nazionale Politiche Attive del Lavoro n. 52*

*dell'11 febbraio 2020 ha previsto un incentivo per l'assunzione di soggetti disoccupati ai sensi dell'articolo 19 del D.lgs n. 150/2015 e dell'articolo 4, comma 15-quater, del D.L. n. 4/2019. L'incentivo è riconoscibile per le assunzioni a tempo indeterminato, ivi comprese le conversioni di rapporti a termine, effettuate tra il 1° gennaio 2020 e il 31 dicembre 2020 in regioni "meno sviluppate", "in transizione" o "più sviluppate", nei limiti delle risorse specificamente stanziate.*

# INDICE

- *1. Premessa*
- *2. Datori di lavoro che possono accedere al beneficio*
- *3. Lavoratori per i quali spetta l'incentivo*
- *4. Ambito territoriale di ammissione all'incentivo e risorse stanziate*
- *5. Rapporti incentivati*
- *6. Assetto e misura dell'incentivo*
- *6.1 Precisazioni riguardanti il bonus per rapporti di apprendistato professionalizzante*
- *7. Condizioni di spettanza dell'incentivo*
- *8. Compatibilità con la normativa in materia di aiuti di Stato*
- *8.1 L'incremento occupazionale netto*
- *9. Coordinamento con altri incentivi*

*9.1 Cumulabilità con l'incentivo all'occupazione giovanile stabile di cui all'articolo 1, comma 100, della legge 27 dicembre 2017, n. 205, come modificato dall'articolo 1, comma 10, della legge 27 dicembre 2019, n. 160*

*10. Procedimento di ammissione all'incentivo. Adempimenti dei datori di lavoro*

*11. Definizione cumulativa posticipata delle prime istanze*

*12. Modalità di esposizione dei dati relativi alla fruizione dell'incentivo in via esclusiva nella sezione <PosContributiva> del flusso Uniemens*

*12.1. Modalità di esposizione dei dati relativi alla fruizione dell'incentivo in cumulo con l'esonero contributivo previsto dall'articolo 1, comma 100 e ss., della legge n. 205/2017 di cui al precedente paragrafo 9.1 nella sezione <PosContributiva> del flusso Uniemens*

*13. Modalità di esposizione dei dati relativi alla fruizione dell'incentivo nella sezione <PosAgri> del flusso Uniemens*

*13.1. Modalità di esposizione dei dati relativi alla fruizione dell'incentivo in via esclusiva*

*13.2 Modalità di esposizione dei dati relativi alla fruizione dell'incentivo in cumulo con l'esonero contributivo previsto dall'articolo 1, comma 100 e ss., della legge n. 205/2017 di cui al* *precedente paragrafo 9.1*

*14. Modalità di esposizione dei dati relativi alla fruizione dell'incentivo in via esclusiva nella sezione <ListaPosPA> del flusso Uniemens*

*14.1. Modalità di esposizione dei dati relativi alla fruizione dell'incentivo in cumulo con l'esonero contributivo previsto dall'articolo 1, comma 100 e ss., della legge n. 205/2017 di cui al precedente paragrafo 9.1 nella sezione <ListaPosPA> del flusso Uniemens*

*15. Istruzioni contabili*

#### **1. Premessa**

Con il decreto direttoriale n. 52, emanato in data 11 febbraio 2020 (Allegato n. 1), l'Agenzia Nazionale Politiche Attive del Lavoro (ANPAL), in attuazione della previsione contenuta nell'articolo 1, comma 247, della legge 30 dicembre 2018, n. 145 (legge di bilancio 2019), nonché in virtù di una verificata disponibilità di risorse aggiuntive per l'attuazione di misure dirette alle Regioni "*più sviluppate*", ha disciplinato, per le assunzioni a tempo indeterminato effettuate a partire dal 1° gennaio 2020 e fino al 31 dicembre 2020, la nuova agevolazione "*IncentivO Lavoro (IO Lavoro)*", disponendo che la gestione dello stessa sia, in qualità di Organismo Intermedio, in capo all'Istituto Nazionale della Previdenza Sociale.

Ai sensi dell'articolo 3, comma 1, del decreto direttoriale n. 52/2020, il beneficio contributivo trova applicazione laddove la sede di lavoro per la quale viene effettuata l'assunzione sia ubicata nelle Regioni "*meno sviluppate*" (Basilicata, Calabria, Campania, Puglia e Sicilia), nelle Regioni *"più sviluppate" (*Piemonte, Valle d'Aosta, Liguria, Lombardia, Emilia Romagna, Veneto, Friuli Venezia Giulia, Provincia autonoma di Trento, Provincia autonoma di Bolzano, Toscana, Umbria, Marche e Lazio) o nelle Regioni *"in transizione"* (Abruzzo, Molise e Sardegna), indipendentemente dalla residenza del lavoratore e nei limiti stabiliti all'articolo 12 del decreto direttoriale n. 52/2020.

Pertanto, l'incentivo in trattazione trova applicazione per le assunzioni a tempo indeterminato effettuate sull'intero territorio nazionale, nei limiti delle risorse specificamente stanziate (cfr. il successivo paragrafo 4).

In caso di modifica della sede di lavoro da un macro-contenitore di Regioni ad un altro, l'incentivo potrà continuare ad essere fruito solo previa verifica della disponibilità di risorse sul contatore regionale di destinazione.

Con la presente circolare si forniscono le indicazioni e le istruzioni per la gestione degli adempimenti previdenziali connessi alla predetta misura di esonero contributivo.

# **2. Datori di lavoro che possono accedere al beneficio**

Possono accedere al beneficio in trattazione tutti i datori di lavoro privati, anche non imprenditori, che assumano lavoratori disoccupati ai sensi dell'articolo 19 del decreto legislativo 14 settembre 2015, n. 150, e dell'articolo 4, comma 15-quater, del decreto- legge 28 gennaio 2019, n. 4, convertito, con modificazioni, dalla legge 28 marzo 2019, n. 26<sup>[\[1\]](file:///C:/Users/gscappaticci/Desktop/Circ.%20IO%20LAVORO%2026_ottobre_2020_13_22.docx)</sup>.

# **3. Lavoratori per i quali spetta l'incentivo**

L'incentivo in esame spetta per l'assunzione di persone disoccupate ai sensi dell'articolo 19 del D.lgs n. 150/2015, ossia di soggetti privi di impiego che dichiarano, in forma telematica, al sistema informativo unitario delle politiche del lavoro di cui all'articolo 13 del medesimo decreto, la propria immediata disponibilità allo svolgimento di attività lavorativa e alla partecipazione a misure di politica attiva del lavoro concordate con il centro per l'impiego.

Come espressamente previsto dall'articolo 2, comma 2, del decreto direttoriale n. 52 citato, sono incentivabili anche le assunzioni di soggetti che rispettino i requisiti di cui all'articolo 4, comma15-quater*,* del D.L. n. 4/2019,ossia di lavoratori, da considerarsi in stato di disoccupazione, il cui reddito da lavoro dipendente o autonomo corrisponde a un'imposta lorda pari o inferiore alle detrazioni spettanti ai sensi dell'articolo 13 del Testo unico delle imposte sui redditi (TUIR), di cui al decreto del Presidente della Repubblica 22 dicembre 1986, n. 917.

Con riferimento al requisito anagrafico, se il lavoratore, alla data di assunzione, ha un'età compresa tra i 16 e i 24 anni (intesi come 24 anni e 364 giorni), ai fini dell'accesso al beneficio è sufficiente che lo stesso risulti disoccupato.

Diversamente, il lavoratore che, al momento dell'assunzione incentivata, ha già compiuto 25 anni di età, oltre ad essere disoccupato, deve risultare privo di impiego regolarmente retribuito da almeno sei mesi, secondo la definizione di "*lavoratori svantaggiati*" di cui all'articolo 1, comma 1, lett. a) del decreto del Ministero del Lavoro e delle politiche sociali del 17 ottobre 2017. Al riguardo, si ribadisce che è privo di impiego regolarmente retribuito chi, nei sei mesi precedenti la data dell'evento agevolato, non ha prestato attività lavorativa riconducibile ad un rapporto di lavoro subordinato della durata di almeno sei mesi ovvero non ha svolto attività di lavoro autonomo o parasubordinato dalla quale sia derivato un reddito che corrisponde a un'imposta lorda superiore alla misura delle detrazioni spettanti ai sensi dell'articolo 13 del TUIR.

Inoltre, fatta eccezione per le ipotesi di trasformazione del rapporto di lavoro determinato in rapporto a tempo indeterminato, il lavoratore, ai fini del legittimo riconoscimento dell'incentivo, nei sei mesi precedenti l'assunzione, non deve aver avuto un rapporto di lavoro subordinato, di qualsiasi durata, con lo stesso datore di lavoro che lo assume con l'incentivo.

Si precisa, al riguardo, che nelle ipotesi di assunzione a scopo di somministrazione, in considerazione della circostanza che i benefici legati all'assunzione o alla trasformazione sono trasferiti in capo all'utilizzatore, la valutazione del rispetto di tale requisito va effettuata in capo all'impresa utilizzatrice.

# **4. Ambito territoriale di ammissione all'incentivo e risorse stanziate**

L'incentivo spetta laddove la sede di lavoro per la quale viene effettuata l'assunzione/trasformazione a tempo indeterminato sia ubicata nelle Regioni "*meno sviluppate*" (Basilicata, Calabria, Campania, Puglia e Sicilia), nelle Regioni "*più sviluppate*" (Piemonte, Valle d'Aosta, Liguria, Lombardia, Emilia Romagna, Veneto, Friuli Venezia Giulia, Provincia autonoma di Trento, Provincia autonoma di Bolzano, Toscana, Umbria, Marche e Lazio) o nelle Regioni "*in transizione*" (Abruzzo, Molise e Sardegna), indipendentemente dalla residenza del lavoratore.

Come anticipato al paragrafo 1 e come previsto dall'articolo 3, comma 2, del decreto

direttoriale n. 52/2020, in caso di modifica della sede di lavoro da un macro-contenitore di Regioni ad un altro, l'incentivo potrà continuare ad essere fruito solo previa verifica della disponibilità di risorse sul contatore regionale di destinazione.

Pertanto, in caso di mancanza di risorse nella Regione di destinazione, l'agevolazione non spetta a partire dal mese di paga successivo a quello del trasferimento.

L'agevolazione spetta nei limiti delle risorse specificatamente stanziate, che ammontano a  $\epsilon$ 329.400.000,00 (trecentoventinovemilioniquattrocentomila,00), a valere sulle risorse del Programma Operativo Nazionale "*Sistemi di Politiche Attive per l'Occupazione*" (PON SPAO) - CCI 2014IT05SFOP002, Asse Prioritario di Intervento "*Occupazione*", priorità di intervento 8.i e del Programma Operativo Complementare "*Sistemi di Politiche Attive per l'Occupazione*" 2014– 2020 (POC SPAO) Asse Prioritario di Intervento "*Occupazione*", priorità di intervento 8.i.

In particolare, il decreto direttoriale dell'ANPAL, all'articolo 12, ripartisce le risorse stanziate secondo le seguenti modalità:

- 1. 234.000.000,00 euro sono destinati a finanziare le assunzioni/trasformazioni effettuate nelle Regioni "meno sviluppate";
- 2. 12.400.000,00 euro sono destinati a finanziare le assunzioni/trasformazioni effettuate nelle Regioni "più sviluppate";
- 3. 83.000.000,00,00 euro sono destinati a finanziare le assunzioni/trasformazioni effettuate nelle Regioni "meno sviluppate" e "in transizione".

In considerazione della circostanza che per le Regioni "meno sviluppate" il decreto direttoriale n. 52 prevede due stanziamenti differenti, si fa presente che, ai fini del legittimo riconoscimento dell'agevolazione, l'INPS verificherà la disponibilità delle risorse in via prioritaria sul contatore volto a finanziare le assunzioni esclusivamente nelle suddette Regioni e, in via residuale, qualora non dovessero più sussistere risorse sufficienti, verificherà la disponibilità delle risorse sul contatore destinato a finanziare le assunzioni/trasformazioni effettuate nelle Regioni "meno sviluppate" e "in transizione".

# **5. Rapporti incentivati**

L'incentivo, come espressamente previsto dall'articolo 2, comma 1, del decreto direttoriale n. 52/2020, può essere riconosciuto, ferma restando la disponibilità delle risorse, per le assunzioni effettuate tra il 1° gennaio 2020 ed il 31 dicembre 2020.

Ai sensi dell'articolo 4 del citato decreto sono incentivabili le assunzioni e le trasformazioni a tempo indeterminato - anche a scopo di somministrazione - nonché i rapporti di apprendistato professionalizzante; l'incentivo è riconoscibile altresì per i rapporti di lavoro subordinato instaurati in attuazione del vincolo associativo con una cooperativa di lavoro.

Nell'ambito delle tipologie contrattuali ammesse, l'incentivo spetta sia nelle ipotesi di rapporti a tempo pieno che a tempo parziale.

Con riferimento alla trasformazione in rapporti a tempo indeterminato dei rapporti a termine, si precisa che in tali ipotesi non è richiesto il possesso del requisito di disoccupazione di cui all'articolo 2, comma 2, del decreto direttoriale n. 52/2020; si ribadisce, inoltre, che per tali ipotesi non è richiesto neanche il rispetto dell'ulteriore requisito dell'assenza di rapporti di lavoro negli ultimi sei mesi con il medesimo datore di lavoro (cfr. l'art. 2, comma 3, del

decreto direttoriale n. 52/2020). Qualora alla data della trasformazione il lavoratore abbia almeno 25 anni di età, rimane, invece, fermo il rispetto, anche per tale tipologia di rapporto, del requisito previsto dall'articolo 2, comma 2, del citato decreto e consistente nell'essere privo di impiego regolarmente retribuito da almeno sei mesi.

Il beneficio è escluso espressamente nelle ipotesi di assunzione con contratto di lavoro domestico o intermittente e nelle ipotesi di prestazioni di lavoro occasionale di cui all'articolo 54-bis del decreto-legge 24 aprile 2017, n. 50, convertito, con modificazioni, dalla legge 21 giugno 2017, n. 96 (art. 4, comma 5, del decreto direttoriale n. 52/2020).

Inoltre, non sono ammessi all'incentivo i contratti di apprendistato per la qualifica e il diploma professionale, il diploma di istruzione secondaria superiore e il certificato di specializzazione tecnica superiore, nonché i contratti di apprendistato di alta formazione e di ricerca.

In caso di assunzione a tempo indeterminato a scopo di somministrazione l'esonero spetta sia per la somministrazione a tempo indeterminato che per la somministrazione a tempo determinato, compresi gli eventuali periodi in cui il lavoratore rimane in attesa di assegnazione.

In favore dello stesso lavoratore l'incentivo può essere riconosciuto per un solo rapporto. Dopo la prima concessione non è, pertanto, possibile rilasciare nuove autorizzazioni per nuove assunzioni effettuate dallo stesso o da altro datore di lavoro, a prescindere dalla causa di cessazione del precedente rapporto e dall'entità dell'effettiva fruizione del beneficio.

# **6. Assetto e misura dell'incentivo**

L'incentivo è pari alla contribuzione previdenziale a carico del datore di lavoro, con esclusione dei premi e contributi dovuti all'INAIL, per un importo massimo di 8.060,00 euro su base annua, riparametrato e applicato su base mensile per dodici mensilità a partire dalla data di assunzione/trasformazione.

La soglia massima di esonero della contribuzione datoriale riferita al periodo di paga mensile è, pertanto, pari a **671,66 euro** (€ 8.060,00/12) e, per rapporti di lavoro instaurati e risolti nel corso del mese, detta soglia va riproporzionata assumendo a riferimento la misura di 21,66 euro (€ 671,66/31) per ogni giorno di fruizione dell'esonero contributivo.

Nelle ipotesi di rapporti di lavoro a tempo parziale, come espressamente previsto dall'articolo 5, comma 2, del decreto direttoriale n. 52/2020, il massimale dell'agevolazione deve essere proporzionalmente ridotto.

Nella determinazione delle contribuzioni oggetto dello sgravio è necessario fare riferimento, ai fini della delimitazione dell'agevolazione, alla contribuzione datoriale che può essere effettivamente oggetto di sgravio.

Si ricorda, in particolare, che non sono oggetto di sgravio le seguenti contribuzioni:

- i premi e i contributi dovuti all'INAIL, come espressamente previsto dall'articolo 5, comma 1, del decreto direttoriale n. 52/2020;

- il contributo, ove dovuto, al "*Fondo per l'erogazione ai lavoratori dipendenti del settore privato dei trattamenti di fine rapporto di cui all'articolo 2120 del codice civile*" di cui all'articolo 1, comma 755, della legge 27 dicembre 2006, n. 296, per effetto dell'esclusione dall'applicazione degli sgravi contributivi operata dall'articolo 1, comma 756, ultimo periodo, della medesima legge;

- il contributo, ove dovuto, ai Fondi di cui agli articoli 26, 27, 28 e 29 del D.lgs n. 148/2015, per effetto dell'esclusione dall'applicazione degli sgravi contributivi prevista dall'articolo 33, comma 4, del medesimo decreto legislativo, nonché al Fondo di solidarietà territoriale intersettoriale della Provincia autonoma di Trento e al Fondo di solidarietà bilaterale della Provincia autonoma di Bolzano-Alto Adige di cui all'articolo 40 del D.lgs n. 148/2015;

- il contributo, ove dovuto, al Fondo di solidarietà per il settore del trasporto aereo e del sistema aeroportuale, previsto dal decreto interministeriale n. 95269 del 7 aprile 2016, adottato ai sensi dell'articolo 40, comma 9, del D.lgs n. 148/2015; il citato decreto interministeriale all'articolo 6, comma 4, prevede che ai contributi di finanziamento del Fondo si applica l'articolo 33, comma 4, del D.lgs n. 148/2015 (esclusione dall'applicazione degli sgravi contributivi);

- il contributo previsto dall'articolo 25, comma 4, della legge 21 dicembre 1978, n. 845, in misura pari allo 0,30% della retribuzione imponibile, destinato, o comunque destinabile, al finanziamento dei Fondi interprofessionali per la formazione continua istituiti dall'articolo 118 della legge 23 dicembre 2000, n. 388.

Vanno, inoltre, escluse dall'applicazione dell'esonero le contribuzioni che non hanno natura previdenziale e quelle concepite allo scopo di apportare elementi di solidarietà alle gestioni previdenziali di riferimento, per le quali si rinvia a quanto già previsto, da ultimo, dalla circolare n. 40/2018.

Si fa, infine, presente che, nei casi di trasformazione di rapporti a termine ovvero di stabilizzazione dei medesimi entro sei mesi dalla relativa scadenza, trova applicazione la previsione di cui all'articolo 2, comma 30, della legge 28 giugno 2012, n. 92, riguardante la restituzione del contributo addizionale dell'1,40% prevista per i contratti a tempo determinato.

Con riferimento al periodo di fruizione dell'agevolazione, si precisa che la stessa è fruibile, a pena di decadenza, entro il termine del 28 febbraio 2022.

Come già chiarito per altre agevolazioni, il periodo di fruizione dell'incentivo può essere sospeso esclusivamente nei casi di assenza obbligatoria dal lavoro per maternità, consentendo, in tale ipotesi, il differimento temporale del periodo di godimento del beneficio.

Tuttavia, anche nella suddetta ipotesi, l'esonero deve essere fruito, come espressamente previsto dall'articolo 5, comma 3, del decreto direttoriale n. 52/2020, a pena di decadenza, entro il termine perentorio del 28 febbraio 2022. Ciò implica che non sarà possibile recuperare quote di beneficio in periodi successivi rispetto al termine previsto e che l'ultimo mese in cui si potranno operare regolarizzazioni e recuperi di quote dell'incentivo è quello di competenza gennaio 2022.

#### **6.1. Precisazioni riguardanti il bonus per rapporti di apprendistato professionalizzante**

Il decreto direttoriale n. 52/2020 dell'ANPAL, nel disciplinare all'articolo 4 le tipologie contrattuali incentivate, prevede che l'agevolazione possa essere riconosciuta anche nell'ipotesi in cui venga instaurato un rapporto di apprendistato professionalizzante. Peraltro, essa può trovare applicazione solo durante il periodo formativo. In particolare, nelle ipotesi in cui il rapporto di apprendistato abbia una durata pari o superiore a dodici mesi, la misura

dell'incentivo corrisponde a quella prevista per i rapporti a tempo indeterminato.

Nelle ipotesi in cui, invece, la durata del periodo formativo sia inferiore a dodici mesi, l'importo del beneficio spettante deve essere proporzionalmente ridotto in base all'effettiva durata dello stesso. Ad esempio, per un rapporto di apprendistato per il quale il periodo formativo ha una durata pari a sei mesi, l'importo massimo dell'incentivo spettante, da riparametrare alla contribuzione effettivamente dovuta, è pari a 4.030 euro.

Il beneficio in trattazione non spetta, invece, con riferimento al periodo di mantenimento in servizio al termine del periodo di apprendistato, di cui all'articolo 47, comma 7, del decreto legislativo 15 giugno 2015, n. 81, anche se compreso nei dodici mesi dall'inizio della fruizione.

Al riguardo si precisa inoltre che, ai fini della legittima fruizione dell'incentivo, l'esonero per i rapporti di apprendistato riguarda la contribuzione ridotta dovuta dai datori di lavoro nei primi dodici mesi di rapporto; per gli anni successivi al primo, il datore di lavoro continuerà ad applicare le aliquote contributive già previste per la specifica tipologia contrattuale.

# **7. Condizioni di spettanza dell'incentivo**

Il diritto alla fruizione dell'incentivo è subordinato alle seguenti condizioni:

- rispetto di quanto previsto dall'articolo 1, comma 1175, della legge n. 296/2006, ossia:
	- regolarità degli obblighi di contribuzione previdenziale, ai sensi della normativa in materia di documento unico di regolarità contributiva (DURC);
	- assenza di violazioni delle norme fondamentali a tutela delle condizioni di lavoro e rispetto degli altri obblighi di legge;
	- rispetto degli accordi e contratti collettivi nazionali, nonché di quelli regionali, territoriali o aziendali, sottoscritti dalle Organizzazioni sindacali dei datori di lavoro e dei lavoratori comparativamente più rappresentative sul piano nazionale;

- applicazione dei principi generali in materia di incentivi all'occupazione stabiliti, da ultimo, dall'articolo 31 del D.lgs n. 150/2015.

Con riferimento ai principi generali in materia di incentivi all'occupazione, si ricorda quanto segue:

1) l'incentivo non spetta se l'assunzione costituisce attuazione di un obbligo preesistente, stabilito da norme di legge o della contrattazione collettiva, anche nel caso in cui il lavoratore avente diritto all'assunzione viene utilizzato mediante contratto di somministrazione (art. 31, comma 1, lettera a);

2) l'incentivo non spetta se l'assunzione viola il diritto di precedenza, stabilito dalla legge o dal contratto collettivo, alla riassunzione di un altro lavoratore licenziato da un rapporto a tempo indeterminato o cessato da un rapporto a termine. Tale condizione vale anche nel caso in cui, prima dell'utilizzo di un lavoratore mediante contratto di somministrazione, l'utilizzatore non abbia preventivamente offerto la riassunzione al lavoratore titolare di un diritto di precedenza per essere stato precedentemente licenziato da un rapporto a tempo indeterminato o perché abbia cessato un rapporto a termine (art. 31, comma 1, lettera b). Circa le modalità di esercizio del suddetto diritto di precedenza, si ribadisce quanto stabilito nell'interpello n. 7/2016 del Ministero del Lavoro e delle politiche sociali, secondo il quale, in mancanza o nelle

more di una volontà espressa per iscritto da parte del lavoratore entro i termini di legge (pari a sei mesi dalla cessazione del rapporto nella generalità dei casi e tre mesi per le ipotesi di rapporti stagionali), il datore di lavoro può legittimamente procedere alla assunzione di altri lavoratori o alla trasformazione di altri rapporti di lavoro a termine in essere;

3) l'incentivo non spetta se presso il datore di lavoro o presso l'utilizzatore con contratto di somministrazione sono in atto sospensioni dal lavoro connesse ad una crisi o riorganizzazione aziendale, salvi i casi in cui l'assunzione, la trasformazione o la somministrazione siano finalizzate all'assunzione di lavoratori inquadrati ad un livello diverso da quello posseduto dai lavoratori sospesi o da impiegare in unità produttive diverse da quelle interessate dalla sospensione (art. 31, comma 1, lettera c);

4) l'incentivo non spetta se l'assunzione riguarda lavoratori licenziati, nei sei mesi precedenti, da parte di un datore di lavoro che, alla data del licenziamento, presentava elementi di relazione con il datore di lavoro che assume, sotto il profilo della sostanziale coincidenza degli assetti proprietari ovvero della sussistenza di rapporti di controllo o collegamento (art. 31, comma 1, lettera d);

5) l'inoltro tardivo delle comunicazioni telematiche obbligatorie inerenti all'instaurazione e alla modifica di un rapporto di lavoro o di somministrazione produce la perdita di quella parte dell'incentivo relativa al periodo compreso tra la decorrenza del rapporto agevolato e la data della tardiva comunicazione (art. 31, comma 3).

Con specifico riferimento agli obblighi di assunzione di cui al punto 1), si riepilogano, a titolo esemplificativo, le seguenti ipotesi in cui non si ha diritto al riconoscimento dell'incentivo in quanto l'assunzione è effettuata in attuazione di un obbligo:

- l'articolo 15 della legge 29 aprile 1949, n. 264, in forza del quale spetta un diritto di precedenza nelle assunzioni (a tempo determinato e indeterminato) in favore dell'exdipendente a tempo indeterminato, che sia stato oggetto, negli ultimi sei mesi, di licenziamento per riduzione di personale;

- l'articolo 24 del decreto legislativo n. 81/2015, in forza del quale spetta un diritto di precedenza nelle assunzioni a tempo indeterminato in favore del dipendente a tempo determinato, il cui rapporto sia cessato negli ultimi dodici mesi e che, nell'esecuzione di uno o più contratti a tempo determinato presso la stessa azienda, ha prestato attività lavorativa per un periodo superiore a sei mesi e ha manifestato la volontà di essere riassunto;

- l'articolo 47, comma 6, della legge 29 dicembre 1990, n. 428, in materia di trasferimenti di azienda, in forza del quale, in favore dei lavoratori che non passano immediatamente alle dipendenze di colui al quale è trasferita un'azienda (o un suo ramo) in crisi, spetta un diritto di precedenza nelle assunzioni (a tempo determinato e indeterminato) effettuate entro un anno dalla data del trasferimento ovvero entro il periodo maggiore stabilito dagli accordi collettivi.

Per quanto concerne gli obblighi di assunzione previsti dalla contrattazione collettiva si citano, ad esempio, le disposizioni collettive applicabili in caso di cambio appalto di servizi, in forza delle quali l'azienda che subentra ad un'altra è obbligata ad assumere i dipendenti della precedente azienda (cfr., al riguardo, il contratto collettivo multiservizi).

# **8. Compatibilità con la normativa in materia di aiuti di Stato**

L'incentivo può essere legittimamente fruito nel rispetto delle previsioni di cui al Regolamento (UE) n. 1407 del 18 dicembre 2013, relativo all'applicazione degli articoli 107 e 108 del Trattato sul funzionamento dell'Unione europea agli aiuti "*de minimis*", nonché degli altri Regolamenti disciplinanti gli aiuti "*de minimis"* per le imprese che forniscono servizi di interesse economico generale, che operano nel settore della pesca e nella produzione primaria di prodotti agricoli o oltre tali limiti, alle condizioni previste dall'articolo 7 del citato decreto direttoriale n. 52/2020, ossia laddove l'assunzione ovvero la trasformazione a tempo indeterminato determini un incremento occupazionale netto rispetto alla media dei lavoratori occupati nei dodici mesi precedenti.

Si ribadisce sull'argomento che, con riferimento al singolo rapporto di lavoro, la scelta di uno dei due regimi applicabili in materia di aiuti (previsioni di cui agli articoli 107 e 108 del Trattato sul funzionamento dell'Unione europea agli aiuti "*de minimis*" o applicazione dell'agevolazione oltre tali limiti nel rispetto di quanto disposto all'articolo 7 del decreto direttoriale n. 52/2020) esclude l'operatività dell'altro, in quanto si tratta di regimi tra di loro alternativi.

# **8.1. L'incremento occupazionale netto**

Ai fini della determinazione dell'incremento occupazionale il numero dei dipendenti è calcolato in Unità di Lavoro Annuo (U.L.A.), secondo il criterio convenzionale proprio del diritto comunitario.

Ai sensi dell'articolo 2, paragrafo 32, del Regolamento (UE) n. 651/2014, l'incremento occupazionale netto deve intendersi come *"l'aumento netto del numero di dipendenti dello stabilimento rispetto alla media relativa ad un periodo di riferimento; i posti di lavoro soppressi in tale periodo devono essere dedotti e il numero di lavoratori occupati a tempo pieno, a tempo parziale o stagionalmente va calcolato considerando le frazioni di unità di lavoro-anno*".

Come chiarito dalla giurisprudenza comunitaria (cfr. Corte di giustizia UE, Sezione II, sentenza 2 aprile 2009, n. C-415/07), nell'operare la valutazione dell'incremento dell'occupazione "*si deve porre a raffronto il numero medio di unità lavoro – anno dell'anno precedente all'assunzione con il numero medio di unità lavoro - anno dell'anno successivo all'assunzione".*

Il principio espresso dalla citata sentenza della Corte di Giustizia, come già chiarito nell'interpello n. 34/2014 del Ministero del Lavoro e delle politiche sociali e come già applicato per altre agevolazioni, deve essere inteso nel senso che l'impresa deve verificare l'effettiva forza lavoro presente nei dodici mesi successivi l'assunzione agevolata e non una occupazione "stimata". Pertanto, l'incremento occupazionale dei dodici mesi successivi va verificato tenendo in considerazione l'effettiva forza occupazionale media al termine del periodo dei dodici mesi e non la forza lavoro "stimata" al momento dell'assunzione.

Per tale motivo, qualora al termine dell'anno successivo all'assunzione si riscontri un incremento occupazionale netto in termini di U.L.A., le quote mensili di incentivo eventualmente già godute si "consolidano"; in caso contrario, l'incentivo non può essere legittimamente riconosciuto e il datore di lavoro è tenuto alla restituzione delle singole quote di incentivo eventualmente già godute in mancanza del rispetto del requisito richiesto mediante le procedure di regolarizzazione.

Si precisa, sul punto, che l'agevolazione in argomento, in forza del disposto dell'articolo 32 del Regolamento (UE) n. 651/2014 e di quanto ribadito dall'articolo 7, comma 3, del decreto direttoriale n. 52/2020 citato, è comunque applicabile qualora l'incremento occupazionale netto non si realizzi in quanto il posto o i posti di lavoro precedentemente occupato/occupati si sia/siano reso/resi vacante/vacanti a seguito di:

- dimissioni volontarie;
- invalidità;
- pensionamento per raggiunti limiti d'età;
- riduzione volontaria dell'orario di lavoro;
- licenziamento per giusta causa.

Come espressamente previsto dall'articolo 31, comma 1, lettera f), del D.lgs n. 150/2015 e confermato all'articolo 7, comma 3, del decreto direttoriale n. 52/2020, inoltre, il calcolo della forza lavoro mediamente occupata deve essere effettuato e mantenuto per ogni mese, avuto riguardo alla nozione di "impresa unica" di cui all'articolo 2, paragrafo 2, del Regolamento (UE) n. 1407/2013, nonché degli altri Regolamenti disciplinanti gli aiuti "*de minimis*". L'incremento deve, pertanto, essere valutato in relazione all'intera organizzazione del datore di lavoro e non rispetto alla singola unità produttiva presso cui si svolge la prestazione di lavoro.

Si precisa, al riguardo, che nelle ipotesi di assunzioni a scopo di somministrazione, in considerazione della circostanza che i benefici legati all'assunzione o alla trasformazione sono trasferiti in capo all'utilizzatore, la valutazione del rispetto di tale requisito, come chiarito anche dal Ministero del Lavoro e delle politiche sociali nell'interpello n. 3/2018, va effettuata in capo all'impresa utilizzatrice.

Per la valutazione dell'incremento occupazionale è necessario considerare le varie tipologie di lavoratori a tempo determinato e indeterminato, escludendo, ovviamente, le prestazioni di lavoro cosiddetto occasionale di cui all'articolo 54-bis del D.L. n. 50/2017, convertito, con modificazioni, dalla legge n. 96/2017.

Il lavoratore assunto, o utilizzato mediante somministrazione, in sostituzione di un lavoratore assente non deve essere computato nella base di calcolo, mentre va computato il lavoratore sostituito.

Il rispetto dell'eventuale requisito dell'incremento occupazionale, che, si ribadisce, è richiesto solo nelle ipotesi in cui si intende godere dell'incentivo oltre i limiti degli aiuti "*de minimis*", deve essere verificato in concreto, in relazione a ogni singola assunzione per la quale si intende fruire dell'incentivo.

Il venire meno dell'incremento fa perdere il beneficio per il mese di calendario di riferimento; l'eventuale ripristino dell'incremento per i mesi successivi consente, invece, la fruizione del beneficio dal mese di ripristino fino alla sua originaria scadenza, ma non consente di recuperare il beneficio perso.

# **9. Coordinamento con altri incentivi**

L'esonero contributivo, come previsto dall'articolo 8 del decreto direttoriale n. 52/2020, è cumulabile con l'incentivo per i datori di lavoro che assumano percettori del reddito di cittadinanza previsto dall'articolo 8 del D.L. n. 4/2019.

Al riguardo, si fa presente che, come previsto dall'articolo 8, comma 7, del decreto-legge citato, nel caso in cui il datore di lavoro abbia esaurito gli esoneri contributivi in forza dell'incentivo in trattazione, la residua agevolazione spettante per l'assunzione di un percettore del reddito di cittadinanza può essere fruita sotto forma di credito di imposta.

In considerazione della circostanza che, con decreto del Ministro del Lavoro e delle politiche sociali, di concerto con il Ministro dell'Economia e delle finanze, saranno stabilite le modalità di accesso al predetto credito di imposta, le indicazioni per la fruizione saranno successivamente fornite dall'Istituto con apposite disposizioni.

L'incentivo contributivo, come espressamente previsto dal decreto direttoriale dell'ANPAL n. 66 del 21 febbraio 2020 (Allegato n. 2), è, inoltre, cumulabile con l'esonero volto all'assunzione stabile di giovani fino a trentacinque anni di età, previsto dall'articolo 1, comma 100, della legge 27 dicembre 2017, n. 205 (legge di bilancio 2018), come modificato dall'articolo 1, comma 10, della legge 27 dicembre 2019, n. 160 (legge di bilancio 2020), nel limite massimo di un importo pari a 8.060 euro su base annua (cfr. il successivo paragrafo 9.1).

Infine, come espressamente previsto dall'articolo 8, comma 2, del decreto direttoriale n. 52/2020, l'incentivo è cumulabile, nei limiti massimi d'intensità di aiuto previsti dai regolamenti europei in materia di aiuti di Stato, con altri incentivi regionali di natura economica previsti e attuati in favore dei datori di lavoro che abbiano sede nei territori di tali regioni.

Ad esclusione dei casi espressamente elencati, l'incentivo non può essere cumulato con altri esoneri o riduzioni delle aliquote di finanziamento previsti dalla normativa vigente, compresa la riduzione contributiva fissata per i datori di lavoro agricoli che occupano personale nei territori particolarmente svantaggiati (ex montani) o nelle zone svantaggiate.

# **9.1. Cumulabilità con l'incentivo all'occupazione giovanile stabile di cui all'articolo 1, comma 100, della legge 27 dicembre 2017, n. 205, come modificato dall'articolo 1, comma 10, della legge 27 dicembre 2019, n. 160**

L'articolo 1 del decreto direttoriale n. 66/2020, dando attuazione a quanto già disposto dall'articolo 1, comma 247, della legge n. 145/2018, prevede la possibilità di cumulare l'incentivo in trattazione con l'esonero strutturale all'occupazione giovanile stabile introdotto dalla legge di bilancio 2018, come modificata dalla legge di bilancio 2020.

Al riguardo, si fa presente che l'articolo 1, comma 100, della legge n. 205/2017 ha disciplinato, a favore di tutti i datori di lavoro privati, l'esonero dal versamento del 50% dei contributi a carico del datore di lavoro, con esclusione dei premi e contributi INAIL, nel limite massimo di 3.000 euro su base annua, riparametrato e applicato su base mensile, per l'assunzione con contratto a tempo indeterminato a tutele crescenti di giovani che, al momento dell'assunzione, non abbiano compiuto trent'anni di età (cioè, non abbiano più di 29 anni e 364 giorni).

Solo per le assunzioni effettuate nel corso degli anni 2018, 2019 e 2020, il limite anagrafico è innalzato a trentacinque anni (cioè 34 anni e 364 giorni).

Se l'assunzione, effettuata ai sensi dell'articolo 1, comma 100 e ss., della legge di bilancio 2018, consente al datore di lavoro, ricorrendone tutti i presupposti giuridici, di accedere anche all'incentivo IO Lavoro, quest'ultimo è fruibile per la parte residua della contribuzione datoriale, sempre con esclusione dei premi e contributi INAIL, nel limite massimo di contribuzione datoriale esonerabile pari a 8.060 euro su base annua.

Pertanto, nell'ipotesi di cumulo tra l'esonero contributivo previsto dalla legge di bilancio 2018 e l'incentivo IO Lavoro, la soglia massima annuale di esonero della contribuzione datoriale per quest'ultimo incentivo è pari a 5.060 euro (8.060 euro totali per l'incentivo IO Lavoro, cui va sottratto l'importo massimo riconoscibile di 3.000 euro per l'esonero previsto dalla legge di bilancio 2018), per un ammontare massimo, riparametrato su base mensile, pari a 421,66 euro (€ 5.060,00/12) e, per rapporti di lavoro instaurati ovvero risolti nel corso del mese, per un importo massimo di 13,60 euro (€ 421,66/31) per ogni giorno di fruizione dell'esonero contributivo.

Al fine di rendere più chiaro il sistema del cumulo, si espongono i seguenti esempi:

**I**. La contribuzione previdenziale a carico del datore di lavoro Alfa è pari a 400 euro mensili.

Il datore di lavoro potrà, per il 50% della contribuzione a suo carico, fruire dell'esonero introdotto dalla legge di bilancio 2018 per un importo massimo mensile pari a 200 euro (50% dei contributi totali).

Il datore di lavoro potrà, inoltre, fruire, per la restante quota di contribuzione a suo carico, dell'incentivo IO Lavoro, per un ammontare mensile pari a 200 euro.

**II.** La contribuzione previdenziale a carico del datore di lavoro Beta è pari a 600 euro mensili.

Il datore di lavoro potrà, per il 50% della contribuzione a suo carico, fruire dell'esonero introdotto dalla legge di bilancio 2018. Tuttavia, poiché l'esonero per l'assunzione di giovani, per ogni singolo mese, non può superare il massimale di 250 euro, l'importo fruibile non potrà superare tale soglia.

Il datore di lavoro potrà, comunque, fruire, per la restante quota di contribuzione a suo carico, dell'incentivo IO Lavoro, esponendo a tale titolo l'importo complessivo pari a 350 euro (50 euro non conguagliati con l'esonero, più 300 euro, pari al 50% della contribuzione datoriale).

**III.** La contribuzione previdenziale a carico del datore di lavoro Gamma è pari a 800 euro mensili.

Il datore di lavoro potrà, per il 50% della contribuzione a suo carico, fruire dell'esonero introdotto dalla legge di bilancio 2018. Tuttavia, poiché l'esonero prevede un massimale mensile di 250 euro, l'importo fruibile non potrà superare tale soglia.

Il datore di lavoro, nel caso descritto, potrà comunque fruire, per la restante quota di contribuzione a suo carico, dell'incentivo IO Lavoro, nei limiti dell'importo massimo mensile riconoscibile che, come sopra evidenziato, in cumulo con l'esonero previsto dalla legge di bilancio 2018, ammonta a 421,66 euro. Quindi, rispetto ad una contribuzione datoriale mensile pari a 800 euro, l'importo fruibile a titolo delle due agevolazioni sarà pari a 250 euro per l'esonero strutturale previsto dalla legge di bilancio 2018 e 421,66 euro per l'incentivo IO Lavoro.

# **10. Procedimento di ammissione all'incentivo. Adempimenti dei datori di lavoro**

Allo scopo di conoscere con certezza la residua disponibilità delle risorse prima di effettuare l'eventuale assunzione o trasformazione a tempo indeterminato, il datore di lavoro deve inoltrare all'INPS, avvalendosi esclusivamente del modulo di istanza on-line "IO Lavoro", disponibile sul sito internet www.inps.it all'interno dell'applicazione "Portale delle Agevolazioni (ex DiResCo)", una domanda preliminare di ammissione all'incentivo, fornendo le seguenti informazioni:

- il lavoratore nei cui confronti potrebbe intervenire (o è già intervenuta) l'assunzione ovvero la trasformazione a tempo indeterminato di un precedente rapporto a termine;

- la regione e la provincia di esecuzione della prestazione lavorativa;

- l'importo della retribuzione mensile media, comprensiva dei ratei di tredicesima e quattordicesima mensilità;

- la misura dell'aliquota contributiva datoriale che può essere oggetto dello sgravio;

- se si intende fruire dell'agevolazione nei limiti degli aiuti "*de minimis"* o oltre tali limiti;

- se per l'assunzione/trasformazione si intende fruire anche dell'esonero previsto dall'articolo 1, comma 100 e ss., della legge n. 205/2017.

Il modulo è accessibile, previa autenticazione, dal sito internet dell'Istituto seguendo il percorso "Accedi ai servizi" > "Altre tipologie di utente" > "Aziende, consulenti e professionisti" > "Servizi per le aziende e consulenti" > "Portale delle agevolazioni (ex DiResCo".

L'INPS, mediante i propri sistemi informativi centrali svolge le seguenti attività:

- calcola l'importo dell'incentivo spettante in base all'aliquota contributiva datoriale indicata, scomputando, qualora il datore di lavoro abbia dichiarato di voler fruire dell'agevolazione in cumulo con l'esonero strutturale volto all'assunzione di giovani, l'eventuale importo già fruibile a tale titolo;

- verifica se sussiste la copertura finanziaria per l'incentivo richiesto;

- consulta gli archivi informatici dell'ANPAL, al fine di conoscere se il soggetto, alla data di assunzione o, nel caso in cui l'assunzione non sia ancora stata effettuata, alla data di invio della richiesta per cui si chiede l'incentivo, sia disoccupato;

- consulta gli archivi informatici dell'ANPAL, al fine di conoscere, mediante consultazione della comunicazioni obbligatorie Unilav/Unisomm, se il soggetto di almeno 25 anni di età, alla data di assunzione/trasformazione o, nel caso in cui l'assunzione/trasformazione non sia ancora stata effettuata, alla data di invio della richiesta per cui si chiede l'incentivo, sia privo di impiego regolarmente retribuito, in quanto nei sei mesi precedenti non ha prestato attività lavorativa riconducibile ad un rapporto di lavoro subordinato della durata di almeno sei mesi;

- consulta il Registro Nazionale degli Aiuti di Stato (RNA) al fine di verificare se l'agevolazione possa essere concessa[\[2\]](file:///C:/Users/gscappaticci/Desktop/Circ.%20IO%20LAVORO%2026_ottobre_2020_13_22.docx)(appurando, da un lato, il rispetto, da parte dell'azienda che intenda fruire dell'agevolazione nei limiti del "*de minimis",* del massimaleconcedibilein un triennio mobile e, dall'altro, se il soggetto beneficiario delle agevolazioni risulti o meno tenuto alla restituzione di aiuti oggetto di recupero da parte della Commissione europea);

- informa, mediante comunicazione in calce al medesimo modulo di istanza, che è stato prenotato in favore del datore di lavoro l'importo dell'incentivo per l'assunzione del lavoratore indicato nell'istanza preliminare.

Al fine di non far perdere la priorità acquisita con l'invio della richiesta alle istanze di prenotazione dell'incentivo che dovessero essere inizialmente non accolte per carenza di fondi, si fa presente che le stesse verranno contraddistinte dallo stato di "*non accolta provvisoria*" e, nelle ipotesi in cui si libereranno delle risorse utili, le stesse, dopo avere superato positivamente gli ulteriori controlli, verranno automaticamente accolte.

Analogamente, l'istanza di prenotazione dell'incentivo che dovesse essere inizialmente non accolta in quanto, dalla consultazione dell'archivio dell'ANPAL, non risulta validamente rilasciata una dichiarazione di immediata disponibilità al lavoro (DID), rimarrà nello stato di "*non accolta provvisoria*", senza perdere la priorità acquisita dalla data di prenotazione: l'INPS, al fine di gestire tali situazioni, consulterà quotidianamente la banca dati dell'ANPAL con lo scopo di verificare la presenza di eventuali aggiornamenti circa la posizione del lavoratore. Nelle ipotesi in cui la posizione del lavoratore verrà aggiornata nella banca dati dell'ANPAL, le richieste in attesa, dopo avere superato positivamente gli ulteriori controlli, verranno automaticamente accolte.

In tutte le ipotesi in cui l'istanza di prenotazione inviata venga accolta, il datore di lavoro, entro 10 giorni di calendario, ha l'onere di comunicare – a pena di decadenza (cfr. l'art. 9, comma 3, del decreto direttoriale n. 52/2020) - l'avvenuta assunzione, chiedendo la conferma della prenotazione effettuata in suo favore*.*

L'inosservanza del termine di 10 giorni previsti per la presentazione della domanda definitiva di ammissione al beneficio determina l'inefficacia della precedente prenotazione delle somme, ferma restando la possibilità per il datore di lavoro di presentare successivamente un'altra domanda.

Si invita, in proposito, a prestare la massima attenzione nel compilare correttamente i moduli telematici INPS e le comunicazioni telematiche obbligatorie (Unilav/Unisomm) inerenti al rapporto per cui si chiede la conferma della prenotazione. Si evidenzia, in particolare, che non può essere accettata una domanda di conferma contenente dati diversi da quelli già indicati nell'istanza di prenotazione, né può essere accettata una domanda di conferma cui è associata una comunicazione Unilav/Unisomm non coerente.

Si precisa inoltre che, con riferimento ai rapporti a tempo parziale, nell'ipotesi di variazione in aumento della percentuale oraria di lavoro in corso di rapporto, compreso il caso di assunzione a tempo parziale e successiva trasformazione a tempo pieno, il beneficio fruibile non potrà superare, sia per i vincoli legati al finanziamento della misura sia in ragione del rispetto della normativa in materia di aiuti di Stato (che impone l'individuazione di un importo massimo di aiuti concedibili), il tetto già autorizzato mediante le procedure telematiche. Nelle ipotesi di diminuzione dell'orario di lavoro, compreso il caso di assunzione a tempo pieno e successiva trasformazione in part-time, sarà onere del datore di lavoro riparametrare l'incentivo spettante e fruire dell'importo ridotto.

Successivamente all'accantonamento definitivo delle risorse, effettuato in base all'aliquota contributiva datoriale dichiarata, il soggetto interessato potrà fruire dell'importo spettante in dodici quote mensili, ferma restando la permanenza del rapporto di lavoro e fatta eccezione per l'ipotesi, descritta al precedente paragrafo 6.1, di rapporti di apprendistato per i quali è previsto un periodo formativo di durata inferiore a dodici mesi.

La fruizione del beneficio potrà avvenire mediante conguaglio nelle denunce contributive e il datore di lavoro dovrà avere cura di non imputare l'agevolazione a quote di contribuzione non oggetto di esonero.

Anche a seguito dell'autorizzazione al godimento dell'agevolazione, l'Istituto, l'ANPAL e l'INL effettueranno i controlli di loro pertinenza volti ad accertare l'effettiva sussistenza dei presupposti di legge per la fruizione dell'incentivo di cui si tratta. Al riguardo, si precisa, in particolare, che la verifica dell'ulteriore requisito di svantaggio del lavoratore di almeno 25 anni di età (consistente nel non aver svolto, nei sei mesi precedenti la data dell'evento agevolato, attività di lavoro autonomo o parasubordinato dalla quale sia derivato un reddito che corrisponde a un'imposta lorda superiore alla misura delle detrazioni spettanti ai sensi dell'articolo 13 del TUIR) in ragione delle scadenze degli adempimenti fiscali, verrà effettuata dall'Istituto successivamente all'autorizzazione alla fruizione del beneficio. Pertanto, sarà onere dell'azienda accertare preventivamente il rispetto da parte del lavoratore del suddetto requisito, in quanto, se dagli accertamenti *ex post* dovesse emergere il mancato rispetto dello stesso, l'agevolazione già riconosciuta potrà essere revocata e l'importo già conguagliato potrebbe essere recuperato.

# **11. Definizione cumulativa posticipata delle prime istanze**

L'autorizzazione alla fruizione dell'incentivo verrà effettuata dall'INPS in base all'ordine cronologico di presentazione delle istanze.

Si precisa, al riguardo, che le richieste che perverranno nei 10 giorni successivi al rilascio del modulo telematico di richiesta dell'incentivo, effettuato in data contestuale alla pubblicazione della presente circolare, non verranno elaborate entro il giorno successivo all'inoltro, ma saranno oggetto di un'unica elaborazione cumulativa posticipata.

In particolare, le sole istanze relative alle assunzioni e alle trasformazioni a tempo indeterminato effettuate tra il 1° gennaio 2020 e il giorno precedente il rilascio del modulo telematico, pervenute nei 10 giorni successivi al rilascio della modulistica on line, saranno elaborate secondo l'ordine cronologico di decorrenza dell'assunzione.

Diversamente, le istanze relative alle assunzioni effettuate a decorrere dal giorno di rilascio del modulo telematico saranno elaborate secondo il criterio generale, rappresentato dall'ordine cronologico di presentazione dell'istanza (cfr. l'art. 10, commi 2 e 3, del decreto direttoriale n. 52/2020).

Fino alla data dell'elaborazione cumulativa posticipata, le istanze risulteranno ricevute dall'INPS, contrassegnate dallo stato "*Trasmessa*", e saranno suscettibili di annullamento ad opera dello stesso interessato; se l'interessato intende modificarne il contenuto, dovrà annullare l'istanza inviata e inoltrarne una nuova.

Contestualmente all'elaborazione cumulativa posticipata sarà resa disponibile la funzionalità di inoltro dell'istanza di conferma per la definitiva ammissione al beneficio.

Per le istanze inviate successivamente alla data di lavorazione cumulativa di cui sopra, per l'elaborazione delle stesse varrà il criterio generale, rappresentato dall'ordine cronologico di presentazione della richiesta, a prescindere dalla data di assunzione.

# **12. Modalità di esposizione dei dati relativi alla fruizione dell'incentivo in via esclusiva nella sezione <PosContributiva> del flusso Uniemens**

I datori di lavoro autorizzati, che intendono fruire dell'incentivo nel rispetto dei limiti previsti in materia di aiuti "*de minimis"*, esporranno, a partire dal flusso Uniemens di competenza novembre 2020, i lavoratori per i quali spetta l'incentivo valorizzando, secondo le consuete modalità, l'elemento <Imponibile> e l'elemento <Contributo> della sezione <DenunciaIndividuale>. In particolare, nell'elemento <Contributo> deve essere indicata la contribuzione piena calcolata sull'imponibile previdenziale del mese.

Per esporre il beneficio spettante dovranno essere valorizzati all'interno di <DenunciaIndividuale>, <DatiRetributivi>, elemento <Incentivo> i seguenti elementi:

- nell'elemento <**TipoIncentivo**> dovrà essere inserito il valore "**IOLA**", avente il significato di "*Incentivo IoLavoro di cui al Decreto direttoriale dell'ANPAL n. 52/2020 (nel rispetto degli aiuti "de minimis*")";

- nell'elemento <**CodEnteFinanziatore**> dovrà essere inserito il valore "**H00**" (Stato);

- nell'elemento <**ImportoCorrIncentivo**> dovrà essere indicato l'importo posto a conguaglio relativo al mese corrente;

- nell'elemento <**ImportoArrIncentivo**> dovrà essere indicato l'importo dell'incentivo relativo ai mesi di competenza da gennaio a ottobre 2020. Si sottolinea che la valorizzazione del predetto elemento può essere effettuata esclusivamente nei flussi Uniemens di competenza di novembre, dicembre 2020 e gennaio 2021.

I dati sopra esposti nell'Uniemens saranno poi riportati, a cura dell'Istituto, nel DM2013 "VIRTUALE" ricostruito dalle procedure come segue:

- con il codice "**L528**", avente il significato di "*Conguaglio incentivo IoLavoro di cui al Decreto direttoriale dell'ANPAL n. 52/2020 (nel rispetto degli aiuti "de minimis*")";

- con il codice "**L529**", avente il significato di "*Arretrati da gennaio a ottobre 2020 incentivo IoLavoro di cui al Decreto direttoriale dell'ANPAL n. 52/2020 (nel rispetto degli aiuti "de minimis"*)";

Ai fini dell'applicazione dei controlli finalizzati al monitoraggio della spesa si richiede la compilazione dell'elemento <**InfoAggcausaliContrib**> secondo le seguenti modalità:

- Elemento <**CodiceCausale**>: indicare il codice causale definito per il conguaglio, relativo all'esonero contributivo arretrato "**L529**";

- Elemento <**IdentMotivoUtilizzoCausale**>: inserire il valore '**N**';

- Elemento <**AnnoMeseRif**>: indicare l'AnnoMese di riferimento del conguaglio;

- Elemento <**ImportoAnnoMeseRif**>: indicare l'importo conguagliato, relativo alla specifica competenza.

Si fa, inoltre, presente che la somma degli importi esposti nella sezione<br><I**nfoAggcausaliContrib**> deve essere uguale all'importo esposto nell'elemento <I**nfoAggcausaliContrib**> deve essere uguale all'importo esposto nell'elemento <**ImportoArrIncentivo**>, a parità di <**CodiceCausale**>.

Diversamente, i datori di lavoro autorizzati che intendono fruire dell'incentivo oltre i limiti previsti in materia di aiuti "*de minimis"* esporranno, a partire dal flusso Uniemens di competenza novembre 2020, i lavoratori per i quali spetta l'incentivo valorizzando, secondo le consuete modalità, l'elemento <Imponibile> e l'elemento <Contributo> della sezione <DenunciaIndividuale>. In particolare, nell'elemento <Contributo> deve essere indicata la contribuzione piena calcolata sull'imponibile previdenziale del mese.

Per esporre il beneficio spettante dovranno essere valorizzati all'interno di <DenunciaIndividuale>, <DatiRetributivi>, elemento <Incentivo> i seguenti elementi:

- nell'elemento <**TipoIncentivo**> dovrà essere inserito il valore "**ILAV**", avente il significato di "*Incentivo IoLavoro di cui al Decreto direttoriale dell'ANPAL n. 52/2020* (*oltre i limiti in materia di aiuti "de minimis")*";

- nell'elemento <**CodEnteFinanziatore**> dovrà essere inserito il valore "**H00**" (Stato);

- nell'elemento <**ImportoCorrIncentivo**> dovrà essere indicato l'importo posto a conguaglio relativo al mese corrente;

- nell'elemento <**ImportoArrIncentivo**> dovrà essere indicato l'importo dell'incentivo relativo ai mesi di competenza da gennaio a ottobre 2020. Si sottolinea che la valorizzazione del predetto elemento può essere effettuata esclusivamente nei flussi Uniemens di competenza di novembre, dicembre 2020 e gennaio 2021.

I dati sopra esposti nell'Uniemens saranno poi riportati, a cura dell'Istituto, nel DM2013 "VIRTUALE" ricostruito dalle procedure come segue:

- con il codice "**L530**", avente il significato di "*Conguaglio incentivo IoLavoro di cui al Decreto direttoriale dell'ANPAL n. 52/2020 (oltre i limiti in materia di aiuti "de minimis"*)";

- con il codice "**L531**", avente il significato di "*Arretrati* da gennaio a ottobre 2020 *incentivo IoLavoro di cui al Decreto direttoriale dell'ANPAL n. 52/2020 (oltre i limiti in materia di aiuti "de minimis"*)".

Ai fini dell'applicazione dei controlli finalizzati al monitoraggio della spesa si richiede la compilazione dell'elemento <**InfoAggcausaliContrib**> secondo le seguenti modalità:

- Elemento <**CodiceCausale**>: indicare il codice causale definito per il conguaglio, relativo all'esonero contributivo arretrato "**L531**";

- Elemento <**IdentMotivoUtilizzoCausale**>: inserire il valore '**N**';

- Elemento <**AnnoMeseRif**>: indicare l'AnnoMese di riferimento del conguaglio;

- Elemento <**ImportoAnnoMeseRif**>: indicare l'importo conguagliato, relativo alla specifica competenza.

Si fa, inoltre, presente che la somma degli importi esposti nella sezione <I**nfoAggcausaliContrib**> deve essere uguale all'importo esposto nell'elemento <**ImportoArrIncentivo**>, a parità di **CodiceCausale**>.

I datori di lavoro che dovranno recuperare importi non conguagliati, sempre nel limite dell'importo massimo mensile ammesso, o restituire somme non spettanti dovranno avvalersi della procedura delle regolarizzazioni (Uniemens/vig), come anche i datori di lavoro che hanno diritto al beneficio, ma hanno sospeso o cessato l'attività e vogliono fruire dell'incentivo spettante.

Si fa infine presente che, nelle ipotesi di passaggio di un lavoratore, per il quale il datore di lavoro cedente stava già godendo dell'incentivo, a un altro datore di lavoro, a seguito di cessione individuale del contratto di cui all'articolo 1406 c.c. o di trasferimento di azienda di cui all'articolo 2112 c.c., dopo la preventiva verifica della legittimità dell'operazione, effettuata da parte della Struttura territoriale competente all'atto della compilazione del flusso ed al fine della fruizione del beneficio residuo, il subentrante procederà nel seguente modo:

- indicherà il lavoratore in questione, nell'elemento <Assunzione>, con il codice tipo assunzione **2T** (avente il significato di "*Assunzione in carico di lavoratori a seguito di trasferimento d'azienda o di ramo di essa, a seguito di cessione individuale di contratto da parte di un'altra azienda ovvero di passaggio diretto nell'ambito di gruppo d'imprese che comportano comunque il cambio di soggetto giuridico*");

- valorizzerà contemporaneamente l'elemento <MatricolaProvenienza> con l'indicazione della posizione contributiva INPS presso la quale il lavoratore era precedentemente in carico.

Nella medesima ipotesi il cedente, a sua volta, provvederà ad indicare il lavoratore in questione nell'elemento <Cessazione>, con il medesimo codice tipo cessazione **2T** senza la contemporanea valorizzazione dell'elemento <MatricolaProvenienza>.

#### **12.1. Modalità di esposizione dei dati relativi alla fruizione dell'incentivo in cumulo con l'esonero contributivo previsto dall'articolo 1, comma 100 e ss., della legge n. 205/2017 di cui al precedente paragrafo 9.1 nella sezione <PosContributiva> del flusso Uniemens**

I datori di lavoro autorizzati all'incentivo in oggetto e che per lo stesso lavoratore usufruiscono anche dell'esonero contributivo previsto dall'articolo 1, comma 100 e ss., della legge n. 205/2017, come modificato dall'articolo 1, comma 10, della legge n. 160/2019, esporranno, a partire dal flusso Uniemens di competenza novembre 2020, i lavoratori per i quali spetta l'incentivo in oggetto valorizzando, secondo le consuete modalità, l'elemento <Imponibile> e l'elemento <Contributo> della sezione <DenunciaIndividuale>. In particolare, nell'elemento <Contributo> deve essere indicata la contribuzione piena calcolata sull'imponibile previdenziale del mese.

Per esporre il beneficio spettante, nel rispetto dei limiti previsti in materia di aiuti *"de minimis"*, dovranno essere valorizzati all'interno di <DenunciaIndividuale>, <DatiRetributivi>, elemento <Incentivo> i seguenti elementi:

- nell'elemento <**TipoIncentivo**> dovrà essere inserito il valore "**IOLC**", avente il significato di "*Incentivo IoLavoro di cui al Decreto direttoriale dell'ANPAL n. 52/2020 in cumulo con l'esonero previsto dall'articolo 1, comma 100 e ss., della legge n. 205/2017 (nel rispetto degli aiuti "de minimis")*";

- nell'elemento <**CodEnteFinanziatore**> dovrà essere inserito il valore "**H00**" (Stato);

- nell'elemento <I**mportoCorrIncentivo**> dovrà essere indicato l'importo posto a conguaglio relativo al mese corrente;

- nell'elemento <**ImportoArrIncentivo**> dovrà essere indicato l'importo dell'incentivo relativo ai mesi di competenza da gennaio a ottobre 2020. Si sottolinea che la valorizzazione del predetto elemento può essere effettuata esclusivamente nei flussi Uniemens di competenza di novembre, dicembre 2020 e gennaio 2021.

I dati sopra esposti nell'Uniemens saranno poi riportati, a cura dell'Istituto, nel DM2013 "VIRTUALE" ricostruito dalle procedure come segue:

- con il codice "**L532**", avente il significato di "*Conguaglio incentivo IoLavoro di cui al Decreto direttoriale dell'ANPAL n. 52/2020 in cumulo con l'esonero previsto dall'articolo 1, comma 100 e ss., della legge n. 205/2017 (nel rispetto degli aiuti "de minimis")";*

- con il codice "**L533**", avente il significato di "*Arretrati* da gennaio a ottobre 2020 *incentivo IoLavoro di cui al Decreto direttoriale dell'ANPAL n. 52/2020 in cumulo con l'esonero previsto dall'articolo 1, comma 100 e ss., della legge n. 205/2017 (nel rispetto degli aiuti "de minimis")".*

Ai fini dell'applicazione dei controlli finalizzati al monitoraggio della spesa si richiede la compilazione dell'elemento <**InfoAggcausaliContrib**> secondo le seguenti modalità:

- Elemento <**CodiceCausale**>: indicare il codice causale definito per il conguaglio, relativo all'esonero contributivo arretrato "**L533**";

- Elemento <**IdentMotivoUtilizzoCausale**>: inserire il valore '**N**';
- Elemento <**AnnoMeseRif**>: indicare l'AnnoMese di riferimento del conguaglio;

- Elemento <**ImportoAnnoMeseRif**>: indicare l'importo conguagliato, relativo alla specifica competenza.

Si fa, inoltre, presente che la somma degli importi esposti nella sezione <I**nfoAggcausaliContrib**> deve essere uguale all'importo esposto nell'elemento <**ImportoArrIncentivo**>, a parità di **CodiceCausale**>.

I datori di lavoro autorizzati, che intendono fruire dell'incentivo in trattazione in cumulo con l'esonero previsto dall'articolo 1, comma 100 e ss., della legge n. 205/2017 oltre i limiti previsti in materia di aiuti "*de minimis"*, esporranno, a partire dal flusso Uniemens di competenza novembre 2020, i lavoratori per i quali spetta l'incentivo valorizzando, secondo le consuete modalità, l'elemento <Imponibile> e l'elemento <Contributo> della sezione <DenunciaIndividuale>. In particolare, nell'elemento <Contributo> deve essere indicata la contribuzione piena calcolata sull'imponibile previdenziale del mese.

Per esporre il beneficio spettante dovranno essere valorizzati all'interno di <DenunciaIndividuale>, <DatiRetributivi>, elemento <Incentivo> i seguenti elementi:

- nell'elemento <**TipoIncentivo**> dovrà essere inserito il valore "**ILAC**", avente il significato di "*Incentivo IoLavoro di cui al Decreto direttoriale dell'ANPAL n. 52/2020 in cumulo con l'esonero previsto dall'articolo 1, comma 100 e ss., della legge n. 205/2017* (*oltre i limiti in materia di aiuti "de minimis")";*

- nell'elemento <**CodEnteFinanziatore**> dovrà essere inserito il valore "**H00**" (Stato);

- nell'elemento <**ImportoCorrIncentivo**> dovrà essere indicato l'importo posto a conguaglio relativo al mese corrente;

- nell'elemento <**ImportoArrIncentivo**> dovrà essere indicato l'importo dell'incentivo relativo ai mesi di competenza da gennaio a ottobre 2020. Si sottolinea che la valorizzazione del predetto elemento può essere effettuata esclusivamente nei flussi UniEmens di competenza novembre, dicembre 2020 e gennaio 2021.

I dati sopra esposti nell'UniEmens saranno poi riportati, a cura dell'Istituto, nel DM2013 "VIRTUALE" ricostruito dalle procedure come segue:

- con il codice "**L534**", avente il significato di "*conguaglio incentivo IoLavoro di cui al Decreto direttoriale dell'ANPAL n. 52/2020 in cumulo con l'esonero previsto dall'articolo 1, comma 100 e ss., della legge n. 205/2017* (*oltre i limiti in materia di aiuti* "*de minimis*")";

- con il codice "**L535**", avente il significato di "*Arretrati* da gennaio a ottobre 2020 *incentivo IoLavoro di cui al Decreto direttoriale dell'ANPAL n. 52/2020 in cumulo con l'esonero previsto dall'articolo 1, comma 100 e ss., della legge n. 205/*2017 *(oltre i limiti in materia di aiuti "de minimis")*.

Ai fini dell'applicazione dei controlli finalizzati al monitoraggio della spesa si richiede la compilazione dell'elemento <**InfoAggcausaliContrib**> secondo le seguenti modalità:

- Elemento <**CodiceCausale**>: indicare il codice causale definito per il conguaglio, relativo all'esonero contributivo arretrato "**L535**";

- Elemento <**IdentMotivoUtilizzoCausale**>: inserire il valore '**N'**;
- Elemento <**AnnoMeseRif**>: indicare l'AnnoMese di riferimento del conguaglio;

- Elemento <**ImportoAnnoMeseRif**>: indicare l'importo conguagliato, relativo alla specifica competenza.

Si fa, inoltre, presente che la somma degli importi esposti nella sezione <I**nfoAggcausaliContrib**> deve essere uguale all'importo esposto nell'elemento <**ImportoArrIncentivo**>, a parità di **CodiceCausale**>.

I datori di lavoro che devono recuperare importi non conguagliati, sempre nel limite dell'importo massimo mensile ammesso, o restituire somme non spettanti si devono avvalere della procedura delle regolarizzazioni (Uniemens/vig), come anche i datori di lavoro che hanno diritto al beneficio, ma che hanno sospeso o cessato l'attività e vogliono fruire dell'incentivo spettante.

Nelle ipotesi di passaggio di un lavoratore, per il quale il datore di lavoro cedente stava già godendo dell'incentivo, a un altro datore di lavoro, a seguito di cessione individuale del contratto di cui all'articolo 1406 c.c. o di trasferimento di azienda di cui all'articolo 2112 c.c., valgono le stesse indicazioni fornite alla fine del paragrafo precedente.

#### **13. Modalità di esposizione dei dati relativi alla fruizione dell'incentivo nella sezione <PosAgri> del flusso Uniemens**

Per i lavoratori per i quali spetta l'incentivo, a decorrere dalle retribuzioni di competenza novembre 2020, nella sezione <PosAgri> del flusso Uniemens, i datori di lavoro ammessi al beneficio devono valorizzare, oltre ai consueti dati occupazionali e retributivi utili per la tariffazione, gli elementi di seguito specificati in relazione alle diverse fattispecie.

# **13.1 Modalità di esposizione dei dati relativi alla fruizione dell'incentivo in via esclusiva**

*Esonero contributivo per i datori di lavoro che fruiscono dell'incentivo IoLavoro di cui al decreto direttoriale dell'ANPAL n. 52/2020 nel rispetto dei limiti previsti in materia di aiuti "de minimis"*

elemento < CodiceRetribuzione > con il codice "Y";

- elemento <CodAgio> con il codice Agevolazione "L1" che assume il significato di "*Incentivo IoLavoro di cui al Decreto direttoriale dell'ANPAL n. 52/2020 (nel rispetto degli aiuti "de minimis"*)".

*Esonero contributivo per i datori di lavoro che fruiscono dell'incentivo IoLavoro di cui al decreto direttoriale dell'ANPAL n. 52/2020 oltre i limiti previsti in materia di aiuti "de minimis" alle condizioni previste dall'articolo 7 del medesimo decreto*

elemento <CodiceRetribuzione> con il codice "Y";

- elemento <CodAgio> con il codice Agevolazione "L2" che assume il significato di "*Incentivo IoLavoro di cui al Decreto direttoriale dell'ANPAL n. 52/2020* (*oltre i limiti in materia di aiuti "de minimis")*".

**13.2 Modalità di esposizione dei dati relativi alla fruizione dell'incentivo in cumulo con l'esonero contributivo previsto dall'articolo 1, comma 100 e ss., della legge n. 205/2017 di cui al precedente paragrafo 9.1.**

*Esonero contributivo per i datori di lavoro che intendono fruire dell'incentivo IoLavoro di cui al decreto direttoriale dell'ANPAL n. 52/2020 nel rispetto degli aiuti "de minimis" in cumulo con l'esonero previsto dall'articolo 1, comma 100 e ss., della legge n. 205/2017*

- elemento <CodiceRetribuzione> con il codice "Y";

- elemento <CodAgio> con il codice Agevolazione "L3" che assume il significato di "*Incentivo IoLavoro di cui al Decreto direttoriale dell'ANPAL n. 52/2020 in cumulo con l'esonero previsto dall'articolo 1, comma 100 e ss., della legge n. 205/2017 (nel rispetto degli aiuti "de minimis")*".

*Esonero contributivo per i datori di lavoro che intendono fruire dell'incentivo IoLavoro di cui al decreto direttoriale dell'ANPAL n. 52/2020 oltre i limiti previsti in materia di aiuti "de minimis" alle condizioni previste dall'articolo 7 del medesimo decreto, in cumulo con l'esonero previsto dall'articolo 1, comma 100 e ss., della legge n. 205/2017 oltre i limiti previsti in materia di aiuti "de minimis"*

elemento < CodiceRetribuzione > con il codice "Y";

- elemento <CodAgio> con il codice Agevolazione "L4" che assume il significato di "*Incentivo IoLavoro di cui al Decreto direttoriale dell'ANPAL n. 52/2020 in cumulo con l'esonero previsto dall'articolo 1, comma 100 e ss., della legge n. 205/2017 (oltre i limiti in materia di aiuti "de minimis")".*

Le aziende agricole potranno verificare l'attribuzione dei Codici Agevolazione "L1", "L2", "L3" e "L4", consultando le sezioni "*Codici Autorizzazione*" e "*Lavoratori Agevolati*" della posizione aziendale nel Cassetto previdenziale delle aziende agricole.

In fase di trasmissione l'Istituto procederà a verificare che le agevolazioni indicate nei flussi siano coerenti con le autorizzate rilasciate.

L'esposizione dei dati suddetti consentirà di procedere, in sede di tariffazione corrente, alla quantificazione, nei limiti dell'importo autorizzato, dell'esonero spettante che sarà riportato nel relativo prospetto di calcolo.

Per i periodi retributivi antecedenti al mese di novembre 2020, si evidenzia che i codici "L1", "L2", "L3" e "L4" potranno essere comunque utilizzati per dichiarare il beneficio autorizzato se è possibile inviare i flussi principali per sostituire quelli inviati in precedenza, privi dei codici di agevolazione predetti.

Per i mesi per i quali non è più possibile inviare flussi principali per sostituire quelli inviati in precedenza, è necessario trasmettere un flusso di variazione nel quale devono essere omessi i consueti dati occupazionali e retributivi utili per la tariffazione e devono essere valorizzati i sottoindicati elementi come di seguito specificato:

- campo/elemento <CodiceRetribuzione> con il codice "Y";

- campo/elemento <CodAgio> con i seguenti codici Agevolazione, che assumono il significato di:

M1 = RECUPERO PREGRESSO L1 M2 = RECUPERO PREGRESSO L2 M3 = RECUPERO PREGRESSO L3 M4 = RECUPERO PREGRESSO L4

La valorizzazione dei periodi pregressi deve essere effettuata esclusivamente nei flussi trasmessi entro il 28 febbraio 20210.

#### **14. Modalità di esposizione dei dati relativi alla fruizione dell'incentivo in via esclusiva nella sezione <ListaPosPA> del flusso Uniemens**

A partire dalla denuncia del periodo retributivo di novembre 2020, i datori di lavoro iscritti alla Gestione pubblica esporranno nel flusso Uniemens, sezione ListaPosPA, i lavoratori per i quali spetta l'esonero valorizzando, secondo le consuete modalità, l'elemento <Imponibile> e l'elemento <Contributo> della gestione pensionistica, indicando in quest'ultimo la contribuzione piena calcolata sull'imponibile pensionistico del mese.

Per esporre il beneficio spettante, dovrà essere compilato l'elemento <RecuperoSgravi> di <GestPensionistica>, secondo le modalità di seguito indicate:

nell'elemento <**AnnoRif>** dovrà essere inserito l'anno di riferimento dello sgravio;

- nell'elemento **<MeseRif>** dovrà essere inserito il mese di riferimento dello sgravio;

- nell'elemento **<CodiceRecupero>** dovrà essere inserito il valore "**V**", avente il significato di "*IncentivO Lavoro (IO Lavoro) di cui al Decreto Direttoriale ANPAL n.52 dell'11 febbraio 2020, nel rispetto degli aiuti "de minimis"*";

- nell'elemento **<Importo>** dovrà essere indicato l'importo del contributo oggetto dello sgravio.

Si evidenzia che l'eventuale recupero dei contributi relativi ai mesi da gennaio a ottobre 2020 potrà essere effettuato valorizzando i predetti elementi esclusivamente nei flussi Uniemens – ListaPosPA di competenza dei mesi novembre, dicembre 2020 e gennaio 2021.

I datori di lavoro autorizzati che intendono fruire dell'incentivo oltre i limiti previsti in materia di aiuti "*de minimis"*, per esporre il beneficio spettante, dovranno invece compilare l'elemento <RecuperoSgravi> di <GestPensionistica>, secondo le modalità di seguito indicate:

nell'elemento <**AnnoRif>** dovrà essere inserito l'anno di riferimento dello sgravio;

- nell'elemento **<MeseRif>** dovrà essere inserito il mese di riferimento dello sgravio;

- nell'elemento **<CodiceRecupero>** dovrà essere inserito il valore "**W**", avente il significato di "*IncentivO Lavoro (IO Lavoro) di cui al Decreto Direttoriale ANPAL n.52 dell'11 febbraio 2020 oltre i limiti in materia di aiuti "de minimis"*";

- nell'elemento **<Importo>** dovrà essere indicato l'importo del contributo oggetto dello sgravio.

Si evidenzia che l'eventuale recupero dei contributi relativi ai mesi da gennaio a ottobre 2020 potrà essere effettuato valorizzando i predetti elementi esclusivamente nei flussi Uniemens – ListaPosPA di competenza dei mesi novembre, dicembre 2020 e gennaio 2021.

Si ricorda che l'agevolazione riguarda esclusivamente la contribuzione dovuta ai fini pensionistici.

# **14.1. Modalità di esposizione dei dati relativi alla fruizione dell'incentivo in cumulo con l'esonero contributivo previsto dall'articolo 1, comma 100 e ss., della legge n. 205/2017 di cui al precedente paragrafo 9.1nella sezione <PosPA> del flusso Uniemens**

A partire dalla denuncia del periodo retributivo di novembre 2020, i datori di lavoro iscritti alla Gestione Pubblica che intendono fruire dell'incentivo in cumulo con quello all'occupazione giovanile stabile di cui all'articolo 1, comma 100, della legge n. 205/2017, esporranno nel flusso Uniemens, sezione ListaPosPA, i lavoratori per i quali spetta l'esonero valorizzando, secondo le consuete modalità, l'elemento <Imponibile> e l'elemento <Contributo> della gestione pensionistica, indicando in quest'ultimo la contribuzione piena calcolata sull'imponibile pensionistico del mese.

Per esporre il beneficio spettante, dovrà essere compilato l'elemento <RecuperoSgravi> di <GestPensionistica>, secondo le modalità di seguito indicate:

- nell'elemento <**AnnoRif>** dovrà essere inserito l'anno di riferimento dello sgravio;
- nell'elemento **<MeseRif>** dovrà essere inserito il mese di riferimento dello sgravio;

- nell'elemento **<CodiceRecupero>** dovrà essere inserito il valore "**X**", avente il significato di "*IncentivO Lavoro (IO Lavoro) di cui al Decreto Direttoriale ANPAL n.52 dell'11 febbraio 2020, in cumulo con l'incentivo all'occupazione giovanile stabile di cui all'articolo 1, comma 100, della legge 27 dicembre 2017, n. 205, nel rispetto degli aiuti "de minimis*"";

- nell'elemento **<Importo>** dovrà essere indicato l'importo del contributo oggetto dello sgravio.

Si evidenzia che l'eventuale recupero dei contributi relativi ai mesi da gennaio a ottobre 2020 potrà essere effettuato valorizzando i predetti elementi esclusivamente nei flussi Uniemens – ListaPosPA di competenza dei mesi di novembre, dicembre 2020 e gennaio 2021.

I datori di lavoro autorizzati che intendono fruire dell'incentivo in cumulo con quello all'occupazione giovanile stabile di cui all'articolo 1, comma 100, della legge n. 205/2017, oltre i limiti previsti in materia di aiuti "*de minimis"*, per esporre il beneficio spettante, dovranno invece compilare l'elemento <RecuperoSgravi> di <GestPensionistica>, secondo le modalità di seguito indicate

- nell'elemento <**AnnoRif>** dovrà essere inserito l'anno di riferimento dello sgravio;
- nell'elemento **<MeseRif>** dovrà essere inserito il mese di riferimento dello sgravio;

- nell'elemento **<CodiceRecupero>** dovrà essere inserito il valore "**Y**", avente il significato di "*IncentivO Lavoro (IO Lavoro) di cui al Decreto Direttoriale ANPAL n. 52 dell'11 febbraio 2020, in cumulo con l'incentivo all'occupazione giovanile stabile di cui all'articolo 1, comma 100, della legge 27 dicembre 2017, n. 205, oltre i limiti in materia di aiuti "de minimis"*";

- nell'elemento **<Importo>** dovrà essere indicato l'importo del contributo oggetto dello

sgravio.

Si evidenzia che l'eventuale recupero dei contributi relativi ai mesi da gennaio a ottobre 2020 potrà essere effettuato valorizzando i predetti elementi esclusivamente nei flussi Uniemens – ListaPosPA di competenza dei mesi di novembre, dicembre 2020 e gennaio 2021.

Si ricorda che l'agevolazione riguarda esclusivamente la contribuzione dovuta ai fini pensionistici.

# **15. Istruzioni contabili**

Ai fini della rilevazione contabile dell'incentivo oggetto del decreto direttoriale n. 52/2020, si istituiscono nell'ambito della Gestione degli interventi assistenziali e di sostegno alle gestioni previdenziali – evidenza contabile GAW (Gestione sgravi degli oneri sociali e altre agevolazioni contributive) nuovi conti suddivisi per tipologia di agevolazione.

Avuto riguardo ai datori di lavoro che fruiscono dell'Incentivo IoLavoro, codice tipo "**IOLA**", avente il significato di "*Incentivo IoLavoro di cui al Decreto direttoriale dell'ANPAL n. 52/2020 (nel rispetto degli aiuti "de minimis")*" e dell'Incentivo IoLavoro in cumulo con l'esonero contributivo previsto dall'articolo 1, comma 100 e ss., della legge n. 205/2017, come modificato dall'articolo 1, comma 10, della legge n. 160/2019, codice tipo "**IOLC**", avente il significato di "*Incentivo IoLavoro di cui al Decreto direttoriale dell'ANPAL n. 52/2020 in cumulo con l'esonero previsto dall'articolo 1, comma 100 e ss., della legge n. 205/2017 (nel rispetto degli aiuti "de minimis")*" si istituisce il seguente conto:

**GAW32195 -** Incentivo ai datori di lavoro per le assunzioni di giovani disoccupati, effettuate tra il 1°gennaio 2020 ed il 31 dicembre 2020, nell'ambito del Programma (PON SPAO), anche in cumulo con l'esonero previsto dall'articolo 1, comma 100 e segg., della legge n. 205/2017, entro i limiti in materia di aiuti "*de minimis*", di cui al Decreto Direttoriale dell'ANPAL n. 52/2020.

Con riferimento ai datori di lavoro che fruiscono dell'Incentivo IoLavoro, codice tipo incentivo "**ILAV**", avente il significato di "*Incentivo IoLavoro di cui al Decreto direttoriale dell'ANPAL n. 52/2020 (oltre i limiti in materia di aiuti "de minimis*") e dell'Incentivo IoLavoro in cumulo con l'esonero previsto dall'articolo 1, comma 100 e ss., della legge n. 205/2017 (oltre i limiti in materia di aiuti "de minimis"), contraddistinto nella dichiarazione Uniemens dal codice tipo "**ILAC**", avente il significato di "*Incentivo IoLavoro di cui al Decreto direttoriale dell'ANPAL n. 52/2020 in cumulo con l'esonero previsto dall'articolo 1, comma 100 e ss., della legge n. 205/2017 (oltre i limiti in materia di aiuti "de minimis")*", si istituisce il seguente conto:

**GAW32196 -** Incentivo ai datori di lavoro per le assunzioni di giovani disoccupati, effettuate tra il 1° gennaio 2020 ed il 31 dicembre 2020, nell'ambito del Programma (PON SPAO), anche in cumulo con l'esonero previsto dall'articolo 1, comma 100 e segg., della legge n. 205/2017, (oltre i limiti in materia di aiuti "de minimis"), di cui al Decreto direttoriale dell'ANPAL n. 52/2020.

Al conto GAW32195, gestito dalla procedura automatizzata di ripartizione contabile del DM, verranno imputate le somme evidenziate nel flusso Uniemens con i codici "**L528**" e "**L532**" per l'incentivo corrente; **"L529"** e "**L533**"per il recupero degli arretrati da gennaio a ottobre 2020.

Similmente, al conto GAW32196 verranno rilevati gli importi che nel DM2013 "VIRTUALE" sono evidenziati con i codici "**L530**"e "**L534**"per l'incentivo corrente; "**L531**"e "**L535**"per gli

arretrati da gennaio a ottobre 2020.

Ai fini della rilevazione contabile degli oneri relativi agli incentivi riconosciuti ai datori di lavoro agricoli, da imputare agli stessi conti, le istruzioni contabili verranno fornite direttamente alla procedura conferente per i necessari adeguamenti.

I nuovi conti rileveranno anche gli oneri per gli incentivi a favore dei datori di lavoro che utilizzano la dichiarazione Uniemens sezione <ListaPosPA>.

Come di consueto, la Direzione generale curerà direttamente i rapporti finanziari con lo Stato, ai fini del rimborso degli oneri di cui all'incentivo in argomento.

Si riportano in allegato le variazioni al piano dei conti (Allegato n. 3).

 Il Direttore generale vicario Vincenzo Caridi

[\[1\]](file:///C:/Users/gscappaticci/Desktop/Circ.%20IO%20LAVORO%2026_ottobre_2020_13_22.docx) Circa l'individuazione dei datori di lavoro privati, cfr. la circolare n. 57/2020, relativa all'esonero contributivo previsto dalla legge di bilancio 2018 per l'assunzione a tempo indeterminato di giovani.

[\[2\]](file:///C:/Users/gscappaticci/Desktop/Circ.%20IO%20LAVORO%2026_ottobre_2020_13_22.docx) Come previsto nella circolare n. 157/2019, l'articolo 52 della legge 24 dicembre 2012, n. 234, ha disposto l'istituzione del Registro nazionale degli aiuti di Stato, gestito dal Ministero dello Sviluppo economico, al quale i soggetti pubblici o privati che concedono ovvero gestiscono i predetti aiuti trasmettono le relative informazioni, allo scopo di garantire il rispetto dei divieti di cumulo e degli obblighi di trasparenza e di pubblicità previsti dalla normativa europea e nazionale nella suddetta materia.

Con successivo decreto 31 maggio 2017, n. 115, pubblicato nella Gazzetta Ufficiale n. 175 del 28 luglio 2017, il Ministro dello Sviluppo economico, di concerto con il Ministro dell'Economia e delle finanze e con il Ministro delle Politiche agricole, alimentari e forestali, ha emanato il Regolamento per disciplinare il funzionamento del predetto Registro nazionale aiuti, specificando la tipologia di aiuti di Stato oggetto della registrazione, nonché gli adempimenti da porre a carico delle amministrazioni preposte alla concessione e gestione degli aiuti, ai fini dell'implementazione della suindicata banca dati.

Pertanto, al fine di concedere legittimamente un'agevolazione, l'Istituto deve ottemperare agli adempimenti connessi agli obblighi di consultazione e registrazione delle misure agevolative previsti dal Registro nazionale aiuti e dei registri SIAN e SIPA. Tale consultazione avverrà in maniera preventiva e puntuale per ogni singola richiesta di agevolazione subordinata al regime "*de miminis*" e sarà propedeutica all'autorizzazione da parte dell'Istituto dell'aiuto.

Nello specifico, il controllo in materia di agevolazioni "*de minimis*" verrà effettuato prendendo in considerazione l'importo calcolato nella domanda di prenotazione e verificando tramite RNA che tale importo, unitamente agli altri importi "*de minimis*" autorizzati nel triennio di riferimento alla medesima azienda, non comporti un superamento del massimale previsto.